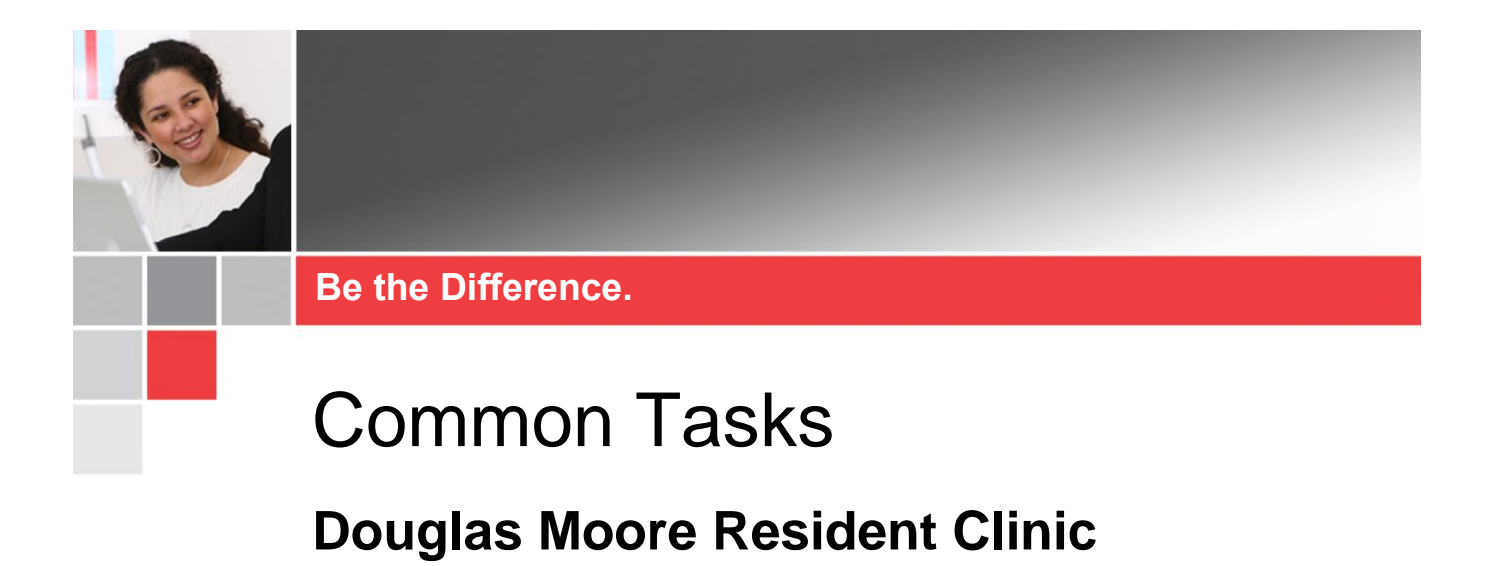

This outlines the common tasks that are appearing on the Douglas Moore (*color)* Team tasklists and what action is required.

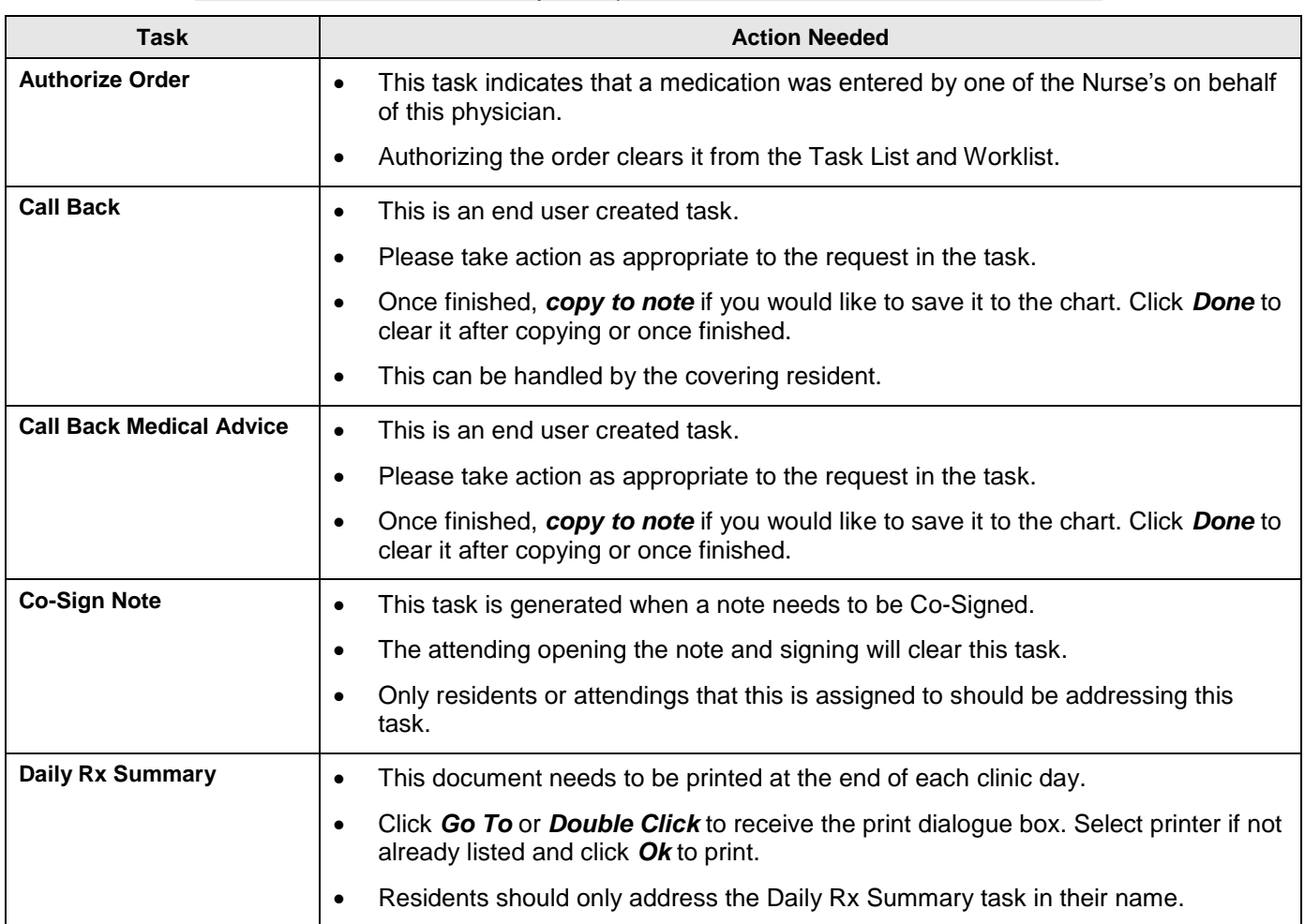

**Note ►** Make sure to always complete the *Worklist before the Tasklist*.

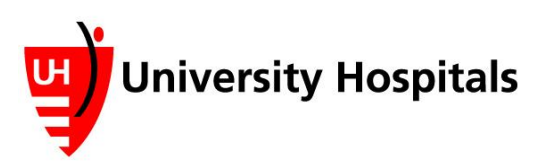

**Douglas Moore Tasks 1**

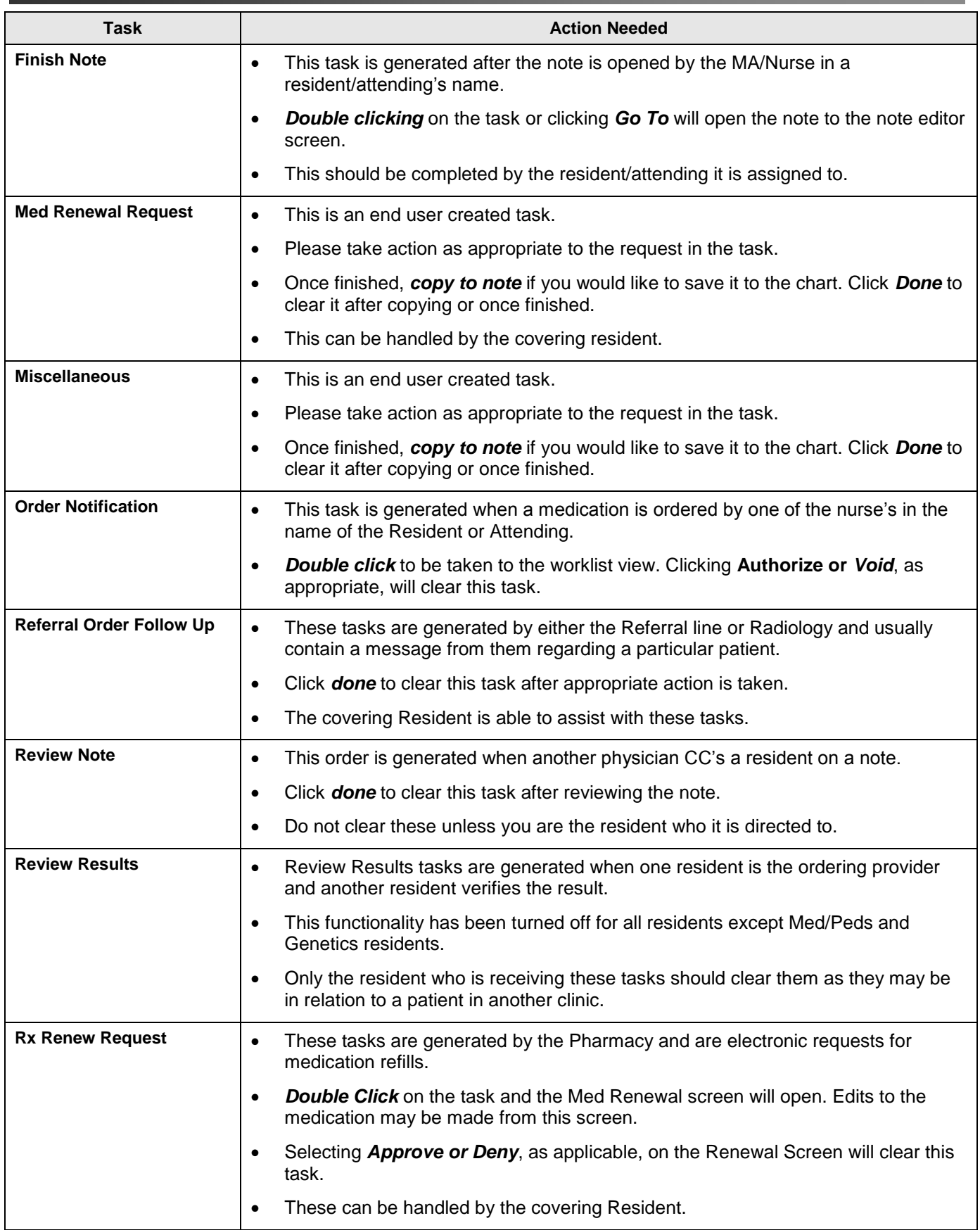

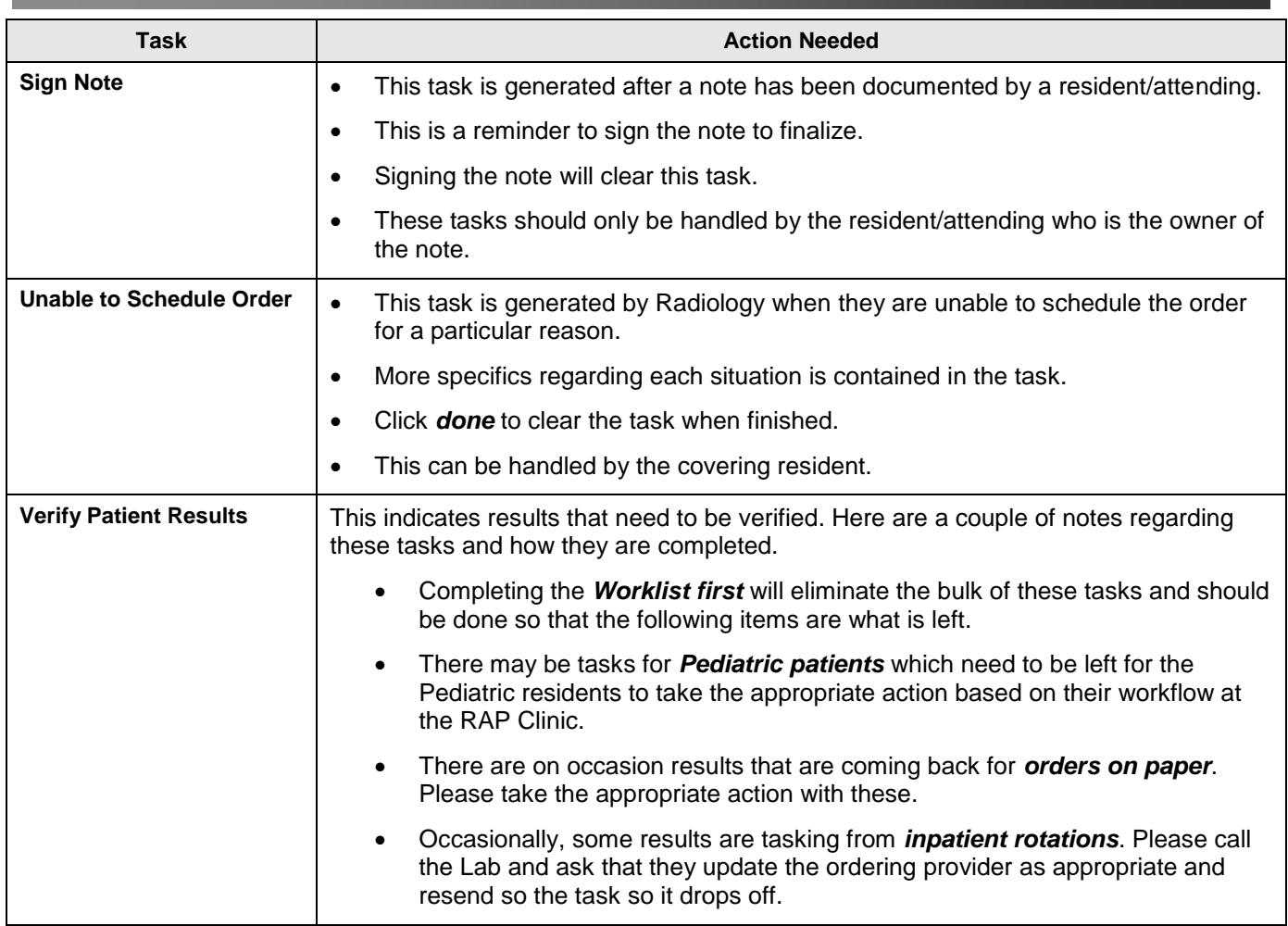